Horizontal Image Menu Free Registration Code Download

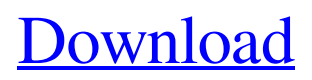

Imagine you have a thousand buttons on one page and you want to create a beautiful custom Web 2.0 style Vertical or Horizontal CSS-Based Drop Down Menu using images only. With Horizontal Image Menu you can create "hundreds" of professional looking web menus in minutes. Imagine you have to create a website which has several pages. Each page will use different menus. Horizontal Image Menu is designed to be a solution to your problem. Just simply add some images to the

## entire menu, you'll see the magic. Horizontal Image Menu is designed for both very large and small menus. Normally, for a smaller menu, you have to use your mouse and click the image (which can be very tedious and

challenging). Horizontal Image Menu is a solution which can help you create a more elegant and attractive menu in no time. The power of Horizontal Image Menu is that it can quickly detect image sizes. You just have to point out the sizes of your images and Horizontal Image Menu will make it so they will be used in your menu.

Horizontal Image Menu has its own unique user interface. You can easily create and customize your navigation menus using a single click. Just just add images of your menu, select a styles, fill in properties and see the magic! Horizontal Image Menu has its own unique interface which is very easy to use. As you go through the Interface you'll see that you can easily create the most detailed menus. You can also make it to fit your browser screen. The Interface is so easy to use that you can create any menus with no coding knowledge or

## experience. Horizontal Image Menu is a new "tool" for the Web 2.0 developer to create unique web menus which can't be found elsewhere. "Horizontal Image Menu" is simple and easy to use but still packs a powerful punch. When you create a menu, you'll see that it is very easy to create. It is very easy to do so and you'll love the ease of use. Horizontal Image Menu will save you hours and hours of hand coding. If you have tried all other similar tools,

"Horizontal Image Menu" will save you hours and hours of hand coding. You'll save time

and money by creating an "Horizontal Image Menu". After installing "Horizontal Image Menu" you'll be able to create more complex menus in minutes. Install Horizontal Image Menu and create custom menus.

**Horizontal Image Menu License Key X64 [March-2022]**

This is a simple, powerful and easy to use menu solution that you can use to quickly create eye-catching and innovative web based menus. They can be dynamic, yet completely customizable. Horizontal Image

## Menu Serial Key is totally crossbrowser compatible. You can create menus for all kind of browsers, all kind of devices. When building navigation menus for your websites, you need to have a way to automate the process to save hours of hand coding. The Horizontal Image Menu Crack Free Download solves this problem by making you create less, but more. Horizontal Image Menu Crack For Windows allows you to create dynamic web menus that react to your end-user browser edges, using a visually intuitive, drag-and-drop

## interface. It requires the least amount of hand coding, yet creates highly effective and visually appealing web menus. Horizontal Image Menu uses a unique image based menu system that can be created completely using images and photos. It is totally crossbrowser compatible, and can be used for any modern web browser. It also enables you to build responsive websites with a choice of module sizes. The menu modules can be changed in just minutes in comparison to days of coding with conventional menus. Everything

## you need is included in the free edition. Although unlimited websites and unlimited menu styles are available to you in the full version, pluginlab offers trial versions for some of the other modules as well as the complete option with all modules. You can create your own image based menus in just minutes, and also import complete existing menu modules. Horizontal Image Menu is easy to use and highly interactive. It also creates advanced web menus that are

optimized for mobile devices. Horizontal Image Menu is

# totally cross-browser

compatible, and supports Internet Explorer 5.5+, Firefox, Safari, Opera, Mac OS Safari, Internet Explorer 6+, Chrome, Safari and Mozilla Firefox 3.5+ and more. Horizontal Image Menu enables you to create custom HTML menus that are based on the richest, most powerful web design tool available anywhere: Adobe Photoshop, Illustrator, InDesign and Dreamweaver. All files and free downloads are copyright of their respective owners. We do not provide any hacking, pirated version or any kind of illegal

## content. But if you want to download file please contact with us. We always try to be best for you and provide latest version files for download.// Copyright (c) Microsoft Corporation. All rights reserved. // Licensed under the MIT license. #pragma once #include "xsapi/ad/test 09e8f5149f

**Horizontal Image Menu Download 2022**

========== Utilize the best CSS, DHTML and JavaScript has to offer to create stunning web drop down menus. You will save hours of hand coding by using this unique visual design interface. Easily create your own personalized menus with Horizontal Image Menu! Here are some key features of "Horizontal Image Menu":

========== ■ Create images based CSS menus in minutes ? Unlimited styles of navigation menus possible  $\Omega$  Intuitive and

========== ==========

## interactive visual design interface  $\Omega$  Add images to the entire menu with one click ? Automated detection of web menu images sizes  $\mathbb{Z}$  Use text over images to keep the menu size to minimum  $\sqrt{2}$  Crossbrowser effects and flyout animation  $\Omega$  Adaptable menus react to end user browser edges ■ Preload images for professional looking menus  $[$ Presets Manager with Web 2.0 built in styles  $\mathbb{Z}$  Flexible flyout positioning and persistent float support **?** Customizable icons, arrows and animated gifs ?

# setup in Adobe Dreamweaver ? Supports Adobe Dreamweaver

templates  $[$ ] Modify and update menus across an entire site  $\Omega$ Compatible with ASP, PHP, ASP.Net, ColdFusion,

FrontPage, Dreamweaver and more. **7** Import, export and share menu site structure  $\overline{?}$ Export site menu structure to Pluginlab Site Maps **7** Save, load, store and share menu scripts **2** Supports Pluginlab Popup and Layer Window ? Easy to learn and will save you hours of hand coding! Requirements: ===========

========== ========== ■

## Macromedia CS3, 8, MX 2004, or MX 6 ? Macromedia Extensions Manager 1.6 Limitations: ==========

========== ========== ■

14 days trial  $\Omega$  All URLs for buttons are sent to Pluginlab.com home page. 1. How to install Horizontal Image  $Menu?$  ================= 1. Unzip and install Horizontal Image Menu to any folder: 1) Open Adobe Dreamweaver 1) Open Menu Structure 1) Highlight Horizontal Image Menu and double click to download it.

============== 2. How to

#### modify Horizontal Image Menu settings?

**What's New in the Horizontal Image Menu?**

\* Create image based CSS menus in minutes \* Unlimited styles of menus possible \* Create the best web navigation menus ever with a visually stunning interface. \* Intuitive and interactive visual design interface \* Preload images and use text over images to keep the menu size to minimum \* 50+ unique styles and over 3000 fully customizable colors \* Each menu style includes drag

## and drop controls for vertical and horizontal navigation \* Easily create your own personalized menus for your site \* Add text and images to the entire menu with one click \* Automated detection of web menu images sizes \* Support for fonts, browser and OS specific icons, over 300 different icons to choose from Text over image menu that can be customized to fit all website specifications \* Cross browser effects and flyout animation \* Adaptable menus react to end user browser edges \* Positional and flyout align to screen \*

## Support for RTL direction \* Fully support right to left languages and localization \* Supports Adobe Dreamweaver templates, Flexible positioning, Flyout positioning \* Export site menu structure to Pluginlab Site Maps \* Save, load, store and share menu scripts \* Supports Pluginlab Popup Window \* Easy to learn and will save you hours of hand coding! \* Lifetime 30 day money back and 1 year support \* No "login required". \* 14 day trial of plugin Subscription Options: 2 All menus are free  $\overline{?}$  By purchasing the menu, you agree

## to our Privacy Policy ? Menu subscription is based on perpetual year subscription  $[$ Choose an option from the menu by clicking the appropriate button on the menu once your are in checkout  $\boxed{?}$ You can subscribe to the menu and cancel anytime you want  $[$ Your subscription will continue even after you uninstall and reinstall the program  $[$ ] You can view your subscription details by viewing your menu purchase history  $[$  You can purchase the menu without a monthly/year subscription  $\mathbb{Z}$  Prices are for the entire year, for each

# monthly/year subscription purchase you will receive one month of trial  $\sqrt{?}$  You can renew as many times as you like (if you set the daily budget)  $[$  You can also convert a monthly/year

subscription to a 1 day subscription for a one time purchase  $\boxed{?}$  There are no hidden charges to your account  $[$ Upgrade from 1 day to monthly is done automatically if your balance is equal

**System Requirements For Horizontal Image Menu:**

Windows XP/Vista/7/8 .Net Framework 3.5 or higher Graphics Card Includes: Xbox Live Subscription and 1 month of X-Box Live Gold Xbox Originals - Big Buck Bunny Xbox Originals - Beatlemania Presents: John, Paul, George and Ringo Xbox Originals - Ensemble Xbox Originals - Heavenly Sword Xbox Originals - Kinect Star Wars Xbox Originals - Minigolf Xbox Originals - Rock Band Blitz Xbox

<https://www.macroalgae.org/portal/checklists/checklist.php?clid=9095> <https://www.lichenportal.org/cnalh/checklists/checklist.php?clid=15369> [https://eleve-efb.fr/wp](https://eleve-efb.fr/wp-content/uploads/2022/06/XCarLink_MP3_Manager__Crack__Free_Download.pdf)[content/uploads/2022/06/XCarLink\\_MP3\\_Manager\\_\\_Crack\\_\\_Free\\_Download.pdf](https://eleve-efb.fr/wp-content/uploads/2022/06/XCarLink_MP3_Manager__Crack__Free_Download.pdf) [https://encontros2.com/upload/files/2022/06/KVN1qxdhCcsTLsbIlfjO\\_07\\_ed362ea6cf5e92](https://encontros2.com/upload/files/2022/06/KVN1qxdhCcsTLsbIlfjO_07_ed362ea6cf5e92b180e737e8a2f421b6_file.pdf) [b180e737e8a2f421b6\\_file.pdf](https://encontros2.com/upload/files/2022/06/KVN1qxdhCcsTLsbIlfjO_07_ed362ea6cf5e92b180e737e8a2f421b6_file.pdf) <http://bariatric-club.net/?p=10652> [https://clarissaviaggi.com/wp-content/uploads/2022/06/Fibonacci\\_Spiral.pdf](https://clarissaviaggi.com/wp-content/uploads/2022/06/Fibonacci_Spiral.pdf) <https://www.5etwal.com/dismod-ii-crack-free-download-3264bit-final-2022/> [http://keittiojapuutarha.com/wp-content/uploads/2022/06/Epubor\\_PDF\\_Password\\_Remover](http://keittiojapuutarha.com/wp-content/uploads/2022/06/Epubor_PDF_Password_Remover__Crack___X64_Final_2022.pdf) [\\_\\_Crack\\_\\_\\_X64\\_Final\\_2022.pdf](http://keittiojapuutarha.com/wp-content/uploads/2022/06/Epubor_PDF_Password_Remover__Crack___X64_Final_2022.pdf) <https://beautyprosnearme.com/wp-content/uploads/2022/06/marrash.pdf> <https://serv.biokic.asu.edu/paleo/portal/checklists/checklist.php?clid=3373> <https://top10limassol.com/wp-content/uploads/2022/06/lynferm.pdf> [https://jomshopi.com/30bd44cc13fa7a30ad813cde1638c46c0edaa38936cbedbaaec9e88888d](https://jomshopi.com/30bd44cc13fa7a30ad813cde1638c46c0edaa38936cbedbaaec9e88888dcad22year30bd44cc13fa7a30ad813cde1638c46c0edaa38936cbedbaaec9e88888dcad22/30bd44cc13fa7a30ad813cde1638c46c0edaa38936cbedbaaec9e88888dcad22monthnum30bd44cc13fa7a30ad813cde1638c46c0edaa38936cbedbaaec9e88888dcad22/30bd44cc13fa7a30ad813cde1638c46c0edaa38936cbedbaaec9e88888dcad22day30bd44cc13fa7a30ad813cde1638c46c0edaa38936cbedbaaec9e88888dcad22/30bd44cc13fa7a30ad813cde1638c46c0edaa38936cbedbaaec9e88888dcad22postname30bd44cc13fa7a30ad813cde1638c46c0edaa38936cbedbaaec9e88888dcad22/) [cad22year30bd44cc13fa7a30ad813cde1638c46c0edaa38936cbedbaaec9e88888dcad22/30bd](https://jomshopi.com/30bd44cc13fa7a30ad813cde1638c46c0edaa38936cbedbaaec9e88888dcad22year30bd44cc13fa7a30ad813cde1638c46c0edaa38936cbedbaaec9e88888dcad22/30bd44cc13fa7a30ad813cde1638c46c0edaa38936cbedbaaec9e88888dcad22monthnum30bd44cc13fa7a30ad813cde1638c46c0edaa38936cbedbaaec9e88888dcad22/30bd44cc13fa7a30ad813cde1638c46c0edaa38936cbedbaaec9e88888dcad22day30bd44cc13fa7a30ad813cde1638c46c0edaa38936cbedbaaec9e88888dcad22/30bd44cc13fa7a30ad813cde1638c46c0edaa38936cbedbaaec9e88888dcad22postname30bd44cc13fa7a30ad813cde1638c46c0edaa38936cbedbaaec9e88888dcad22/) [44cc13fa7a30ad813cde1638c46c0edaa38936cbedbaaec9e88888dcad22monthnum30bd44cc](https://jomshopi.com/30bd44cc13fa7a30ad813cde1638c46c0edaa38936cbedbaaec9e88888dcad22year30bd44cc13fa7a30ad813cde1638c46c0edaa38936cbedbaaec9e88888dcad22/30bd44cc13fa7a30ad813cde1638c46c0edaa38936cbedbaaec9e88888dcad22monthnum30bd44cc13fa7a30ad813cde1638c46c0edaa38936cbedbaaec9e88888dcad22/30bd44cc13fa7a30ad813cde1638c46c0edaa38936cbedbaaec9e88888dcad22day30bd44cc13fa7a30ad813cde1638c46c0edaa38936cbedbaaec9e88888dcad22/30bd44cc13fa7a30ad813cde1638c46c0edaa38936cbedbaaec9e88888dcad22postname30bd44cc13fa7a30ad813cde1638c46c0edaa38936cbedbaaec9e88888dcad22/) [13fa7a30ad813cde1638c46c0edaa38936cbedbaaec9e88888dcad22/30bd44cc13fa7a30ad813](https://jomshopi.com/30bd44cc13fa7a30ad813cde1638c46c0edaa38936cbedbaaec9e88888dcad22year30bd44cc13fa7a30ad813cde1638c46c0edaa38936cbedbaaec9e88888dcad22/30bd44cc13fa7a30ad813cde1638c46c0edaa38936cbedbaaec9e88888dcad22monthnum30bd44cc13fa7a30ad813cde1638c46c0edaa38936cbedbaaec9e88888dcad22/30bd44cc13fa7a30ad813cde1638c46c0edaa38936cbedbaaec9e88888dcad22day30bd44cc13fa7a30ad813cde1638c46c0edaa38936cbedbaaec9e88888dcad22/30bd44cc13fa7a30ad813cde1638c46c0edaa38936cbedbaaec9e88888dcad22postname30bd44cc13fa7a30ad813cde1638c46c0edaa38936cbedbaaec9e88888dcad22/) [cde1638c46c0edaa38936cbedbaaec9e88888dcad22day30bd44cc13fa7a30ad813cde1638c46](https://jomshopi.com/30bd44cc13fa7a30ad813cde1638c46c0edaa38936cbedbaaec9e88888dcad22year30bd44cc13fa7a30ad813cde1638c46c0edaa38936cbedbaaec9e88888dcad22/30bd44cc13fa7a30ad813cde1638c46c0edaa38936cbedbaaec9e88888dcad22monthnum30bd44cc13fa7a30ad813cde1638c46c0edaa38936cbedbaaec9e88888dcad22/30bd44cc13fa7a30ad813cde1638c46c0edaa38936cbedbaaec9e88888dcad22day30bd44cc13fa7a30ad813cde1638c46c0edaa38936cbedbaaec9e88888dcad22/30bd44cc13fa7a30ad813cde1638c46c0edaa38936cbedbaaec9e88888dcad22postname30bd44cc13fa7a30ad813cde1638c46c0edaa38936cbedbaaec9e88888dcad22/) [c0edaa38936cbedbaaec9e88888dcad22/30bd44cc13fa7a30ad813cde1638c46c0edaa38936cb](https://jomshopi.com/30bd44cc13fa7a30ad813cde1638c46c0edaa38936cbedbaaec9e88888dcad22year30bd44cc13fa7a30ad813cde1638c46c0edaa38936cbedbaaec9e88888dcad22/30bd44cc13fa7a30ad813cde1638c46c0edaa38936cbedbaaec9e88888dcad22monthnum30bd44cc13fa7a30ad813cde1638c46c0edaa38936cbedbaaec9e88888dcad22/30bd44cc13fa7a30ad813cde1638c46c0edaa38936cbedbaaec9e88888dcad22day30bd44cc13fa7a30ad813cde1638c46c0edaa38936cbedbaaec9e88888dcad22/30bd44cc13fa7a30ad813cde1638c46c0edaa38936cbedbaaec9e88888dcad22postname30bd44cc13fa7a30ad813cde1638c46c0edaa38936cbedbaaec9e88888dcad22/) [edbaaec9e88888dcad22postname30bd44cc13fa7a30ad813cde1638c46c0edaa38936cbedbaa](https://jomshopi.com/30bd44cc13fa7a30ad813cde1638c46c0edaa38936cbedbaaec9e88888dcad22year30bd44cc13fa7a30ad813cde1638c46c0edaa38936cbedbaaec9e88888dcad22/30bd44cc13fa7a30ad813cde1638c46c0edaa38936cbedbaaec9e88888dcad22monthnum30bd44cc13fa7a30ad813cde1638c46c0edaa38936cbedbaaec9e88888dcad22/30bd44cc13fa7a30ad813cde1638c46c0edaa38936cbedbaaec9e88888dcad22day30bd44cc13fa7a30ad813cde1638c46c0edaa38936cbedbaaec9e88888dcad22/30bd44cc13fa7a30ad813cde1638c46c0edaa38936cbedbaaec9e88888dcad22postname30bd44cc13fa7a30ad813cde1638c46c0edaa38936cbedbaaec9e88888dcad22/) [ec9e88888dcad22/](https://jomshopi.com/30bd44cc13fa7a30ad813cde1638c46c0edaa38936cbedbaaec9e88888dcad22year30bd44cc13fa7a30ad813cde1638c46c0edaa38936cbedbaaec9e88888dcad22/30bd44cc13fa7a30ad813cde1638c46c0edaa38936cbedbaaec9e88888dcad22monthnum30bd44cc13fa7a30ad813cde1638c46c0edaa38936cbedbaaec9e88888dcad22/30bd44cc13fa7a30ad813cde1638c46c0edaa38936cbedbaaec9e88888dcad22day30bd44cc13fa7a30ad813cde1638c46c0edaa38936cbedbaaec9e88888dcad22/30bd44cc13fa7a30ad813cde1638c46c0edaa38936cbedbaaec9e88888dcad22postname30bd44cc13fa7a30ad813cde1638c46c0edaa38936cbedbaaec9e88888dcad22/) <https://mywaterbears.org/portal/checklists/checklist.php?clid=4406> <https://getinfit.ru/magazine/griddlers-solver-crack-for-windows> <http://fokusparlemen.id/?p=16424> [https://www.15heures.com/wp-content/uploads/2022/06/Auto\\_Parts.pdf](https://www.15heures.com/wp-content/uploads/2022/06/Auto_Parts.pdf) <https://freebuyertraffic.com/soft4boost-dup-file-finder-8-2-1-507-activation-code/>

<http://cyclades.in/en/?p=26479>

<https://ig-link.com/transparentfx-incl-product-key-free-download-pc-windows/>

[https://xn--wo-6ja.com/upload/files/2022/06/GegB7ZA1bCMgepZcrywA\\_07\\_bbfc71ca718e](https://xn--wo-6ja.com/upload/files/2022/06/GegB7ZA1bCMgepZcrywA_07_bbfc71ca718e1ce56533fd9560f80f00_file.pdf) [1ce56533fd9560f80f00\\_file.pdf](https://xn--wo-6ja.com/upload/files/2022/06/GegB7ZA1bCMgepZcrywA_07_bbfc71ca718e1ce56533fd9560f80f00_file.pdf)